## **Download Photoshop Free Cs2 !!TOP!!**

Cracking Adobe Photoshop is a bit more involved, but it can be done. First, you'll need to download a program called a keygen. This is a program that will generate a valid serial number for you, so that you can activate the full version of the software without having to pay for it. After the keygen is downloaded, run it and generate a valid serial number. Then, launch Adobe Photoshop and enter the serial number. You should now have a fully functional version of the software. Installing Adobe Photoshop is relatively easy and can be done in a few simple steps. First, go to Adobe's website and select the version of Photoshop that you want to install. Once you have the download, open the file and follow the on-screen instructions. Once the installation is complete, you need to crack Adobe Photoshop. To do this, you need to download a crack for the version of Photoshop that you want to use. Once you have the crack, open the file and follow the instructions on how to patch the software. Once the patching process is complete, the software is cracked and ready to use.

## [Download](http://findinform.com/citizenship.haired?UGhvdG9zaG9wIDIwMjEgKFZlcnNpb24gMjIuMC4xKQUGh=ZG93bmxvYWR8UWs5Wm05d09IeDhNVFkzTVRjNU56Y3lOM3g4TWpVNU1IeDhLRTBwSUZkdmNtUndjbVZ6Y3lCYldFMU1VbEJESUZZeUlGQkVSbDA&mangroves=risked..)

Sure, the preloaded brushes, effects, and other features of Photoshop are valuable. But if you're a creative professional, chances are you need something more. The ones included in Photoshop CC are all paid tools that cost anywhere The application itself is exquisite. Close to the 2D tools we're used to for decades, the latest Photoshop CC is also loaded with the latest and greatest features. And, yes, I am excited about how much this software can do for design. The quality of the reviews in this article is excellent and the depth of the review unit rich, so if you are looking for a look at Photoshop CS6 in a nutshell See the rest here.

The release of Photoshop CS6 in late March brought with it some new features. A new user interface, Content-Aware Fill, and improvements to the basic features, such as Smart Filter, Levels, Curves, and Burning and Duplicating. One of the more new and interesting features, though, is Content-Aware Move. This feature gives users the ability to move an object around a page to another part of the image, and then make the rest of the image look at the object's position, so if you were sewing a skirt, you could click and drag the object and then swipe the slider to the photo and have the rest of the image follow, automatically. It was early April and I was loading trial versions of the new version of the software when I came across the Press Release: Developer Plugins for Photoshop CS6 Elements and Press Release: New Features and New CS6 Elements Price . These announcement noted two new features, Creativity Tools and Linked Assets, which both are a great help and will help make your workflow more efficient and less time-consuming.

## **Photoshop 2021 (Version 22.0.1)Patch With Serial Key Serial Key For Windows {{ finaL version }} 2022**

In this tutorial, you'll learn how to create a 3D object that appears to be floating in front of an image.

The 3D animation comes as a preview window and an image. The floating 3D object looks realistic and you'll learn how to create them easily in Photoshop. You'll also learn how to import and animate your 3D created mesh. Finally, you'll learn to set an object in a layer above the foreground image and animate it as well. Photoshop is an excellent resource for getting creative with image editing and effects. It gives you the freedom to retouch or manipulate your image but you shouldn't ignore some of the built-in tools also, called the Photoshop Layers. Open this tutorial to learn more about the Photoshop Layers Panel. In this part of the series, we're going to look at three different methods of Adjustment Layers to make an image or shape go from gray to black so that we can see it on top of another image. This will show you a few different examples of adjustment layers which will show you how to create and create a layer using these three different methods. If you need to transform simple shapes into organic ones, the Puppet Warp tool lets you. You can even rearrange the order of your image to warp parts of it to fit the contours of the content. The Warp tool is part of the Warp Panel that comes in Photoshop CC. It's a simple way to transform layers with different effects and will save you a lot of time. **What It Does:** "The Pen tool lets you create artful designs using the pixels of your choice. You can drag it around, erase sections of the image, and even change the size of the brush. You can even connect the pixels of different areas to create elaborate visual formations. The Character Selection tool lets you pick out parts of the image that will be the subject of your design and then you can fill it with any color you want." 933d7f57e6

## **Download free Photoshop 2021 (Version 22.0.1)Torrent X64 {{ upDated }} 2023**

Now that you've seen how many features are packed into the latest version of Photoshop, the challenge is to decide which you want to use. But because Photoshop Elements is relatively inexpensive and easy to use, it's also a great option. If the price and complexity of the package aren't factors, you might want to buy all the features that are included in Photoshop—or at least the ones you plan to use. Make your own text logo with the stylus icon. Like the paintbrush tool, this can be used for any text effect you want. The stylus tool allows you to easily retouch existing images with just a single click. With this tool, you can convert an image into a vector image, which means the image becomes editable. This allows you to change the position of any element on the image. This creates a precise outline of the image. The Eraser tool allows you to remove unwanted content. By default this is the delete key, but you can change this in the preferences. You can adjust the pen tool using the mouse to create any shapes, text, or objects like in painting. With the launch of the new camera raw protocol for Photoshop, you can get the same benefits of working directly with image files from your camera's raw processing, so you'll have more main stream access to information from your camera's image files. The camera raw profile is automatically embedded in the file, so you get to see the camera's original data that you can then play with using all of Photoshop's editing tools.

adobe photoshop tutorial pdf free download photoshop tutorial in tamil pdf download photoshop tutorial download for pc windows 7 adobe photoshop cc 2019 tutorial pdf free download photoshop tutorial in malayalam pdf download photoshop 7.0 tutorial in hindi pdf free download photoshop tutorial pdf free download adobe photoshop 7.0 bangla tutorial pdf free download neon text effect photoshop free download beautiful text styles for photoshop download

"We are pleased to be working with Adobe in making the web a more immersive and interactive experience that Photoshop users on desktop and mobile devices can use wherever they are," said Joe Gebbia, CEO, Flickr. "The Cloud workspace allows anyone to easily access Photoshop even when they don't have the desktop app, and Share for Review enables anyone to edit images online on the web. This will make it much easier for crowdsourced photographers to create great images and work together in the editing process. • New Photoshop tools – The new Delete Tool and Fill Tool. In earlier versions of Photoshop, there was no easy way for users to mask out a group of objects in an image. Now, when you select an object, such as a car, with the Select tool and mouse over the surrounding area, Photoshop shows a translucent crop tool. The user can now click to choose the areas to be masked out and then click again to select and delete the object. • New Serif (serif) graphic that makes letter edges clear and more consistent. Many typography and design professionals have found that the new Serif tool makes the edges of letters and other type more clear and consistent. The tool was introduced with the release of Photoshop CC in 2015 and makes it even easier to edit font areas and select and delete any unwanted parts of a letter. • Content-Aware Scaling. Content-aware Scaling works with images at high resolution to make them smaller, without sacrificing quality. Users can adjust the size of a document and create smaller versions of that document at any resolution without losing the quality.

Although it's not specifically for a web-based layout, Pixlr is a super-simple and effective way to quickly edit images. If you just want to play around with an image, it's the perfect place to do so. Photoshop Lightroom is a standalone version of Adobe Photoshop CC. The Lightroom CC 2019 software is not a subscription-based, but it has a monthly/annual license, depending on your choice. The Photoshop CC 2019 software is a professional editing program. Once you purchase the premium version, you will always receive monthly/annual updates to this version. The software is available for a software fee, and it is one of the most popular and most usable photo editing software for Adobe Photoshop CC users. Mostly, you will get several tasks divided into modules based on the operation of your photo editing. Photoshop 2019 turnover is released every year and millions around the world are using this tool for image editing. One of the most basic functions of Photoshop is the ability to make a seamless image. Photoshop CC 2019 has a function allowing you to keep details in the middle of an image. One of the most useful features of Photoshop is the built-in high dynamic range (HDR) capability. You can conveniently create images with true HDR effects. In addition, Photoshop CC 2019 allows you to create masks from layers and works on retouching your images. You can also efficiently remove distracting details from your images, copy specific parts of the image, and even create a collage from multiple images. The detail level is an essential feature, and you can use some of its tools that makes your photos look more real and professional. Adobe Photoshop Features One of the most effective features of Photoshop Lightroom is the ability to access any object or image saved in Lightroom and edit it in the Lightroom CC. Rendering is another big advantage of Photoshop 2019. It allows you to present your work on the web or with other software. Adobe Photoshop Features Shopping with Photoshop CC 2019 is not only easy, it can be done from any device. With a MacBook Computer, you can launch Photoshop CC 2019 from its app store. On Android, you can customize and set up your preferred presets, workflow, and anything else you need to edit images. On iOS, you can access your Photoshop CC from the photo gallery or the Photos app. You can also use the Camera Roll or the Memories app to access your assets. Most browsing on mobile devices is done with the mobile phone, but you can also get a tablet, as the mobile apps for Photoshop CC 2019 is available on all tablets.

<https://techplanet.today/post/cs-16-v42-full-download-insomnia-new> <https://techplanet.today/post/maisantaexe-descargar> <https://techplanet.today/post/igor-pro-6-32-keygen-crack-exclusive> <https://techplanet.today/post/xforce-keygen-inventor-2016-32-verified> <https://techplanet.today/post/tere-naam-hd-1080p-video-songs-free>

Photoshop CS5 and CS6 both provide a full gamut of face editing capabilities. With a few simple steps, you can easily fix skin problems and remove unwanted signs of aging. Achieve a professional level of Photoshop results with CS5 and CS6 technology. Photoshop CS6 has many tools to help you retouch photos. With so many editing tools in Photoshop CS6, keeping track of them can be a little confusing and make the editing process difficult. It's more than just an editing program — it's an application and everything in it is a tool. With all of Photoshop's powerful features, it can be a little overwhelming and confusing to know how to use them. There are many Photoshop features that have been speaking for years. Most of these legendary tools, these tools you saw on the covers of all the magazines, are still here. More than the versions that came out. But some tools were lost in darkness of the unknown dead end of history. But today, these tools have found their way back to the board, moved to the chair or found their shelter in the corner. Let's see ten most essential tools in Photoshop CS6. Adobe Photoshop Elements is the best and easiest way to edit your photographs. Many amateur and advanced users love its unique features and intuitive interface. Admins can design an unlimited number of templates, complete with logos, custom fonts, text and images.

Whether you're photographing your friends on their wedding day or are using your own photos as part of a product, please visit SmileyUpload as you wish to enjoy the best features for user-friendly functioning.

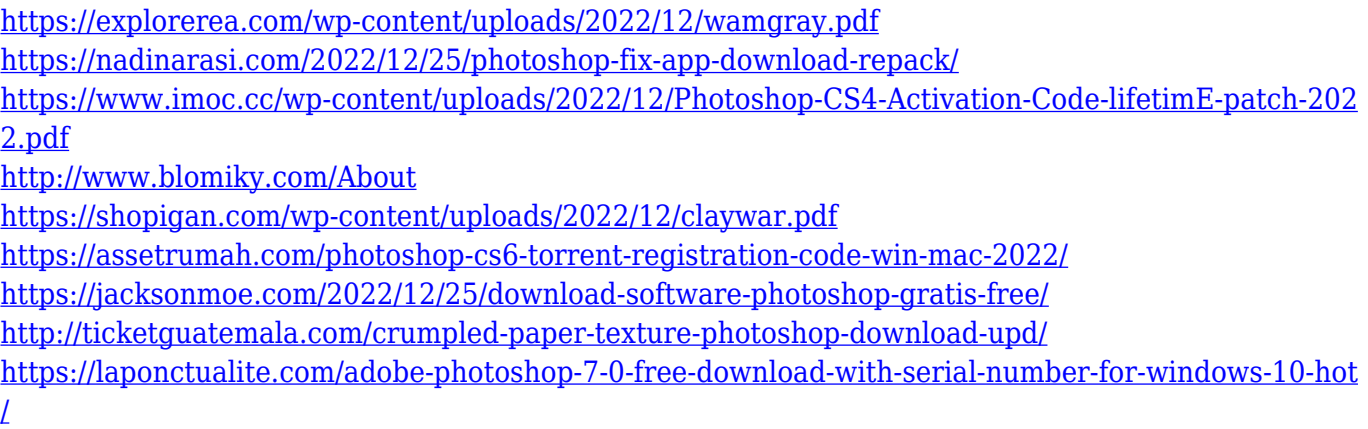

<https://earthoceanandairtravel.com/wp-content/uploads/2022/12/winfpatr.pdf>

One other downside to the Elements release, especially for pros that need to import the Adobe Camera Raw 5.7 update, is that the Photos app is still required by macOS. This can complicate getting at additional images via iCloud Photos or other cloud-based services. **Adobe Creative Cloud –** For Adobe, Creative Cloud is a subscription-based service that offers a single platform for content creation, management, and collaboration. It primarily focuses on graphic design, photography, video, and creative writing, but it does also offer expanded tools for the creative industries. The app's broad offering makes it unique. It includes all other industries tools, such as video creation, 360-degree photography, web design, stock imagery, and animation. Most notably, the app also provides access to the broad Creative Cloud library of images, videos, and other media. Adobe Creative Cloud on the web gives you access to all your apps and features, including Adobe Creative Cloud Libraries and Adobe Stock, from all your devices. There's also a portfolio component that lets you create a portfolio site or showcase your work. But since it doesn't come packaged with any apps, it doesn't give you the same feeling of a smart desktop app. **Adobe Creative Cloud Publications –** The final app in this release is the Adobe Creative Cloud Publications. It's a content management system for creating and distributing your own print and online publications.